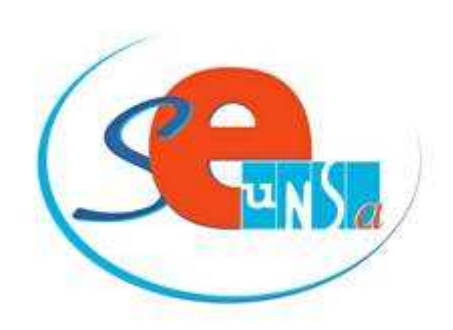

# La lettre des Contractuels et Maîtres-Auxiliaires d'Aquitaine

Mon choix c'est l'Unsa!

#### **Les responsables académiques du SE-UNSA :**

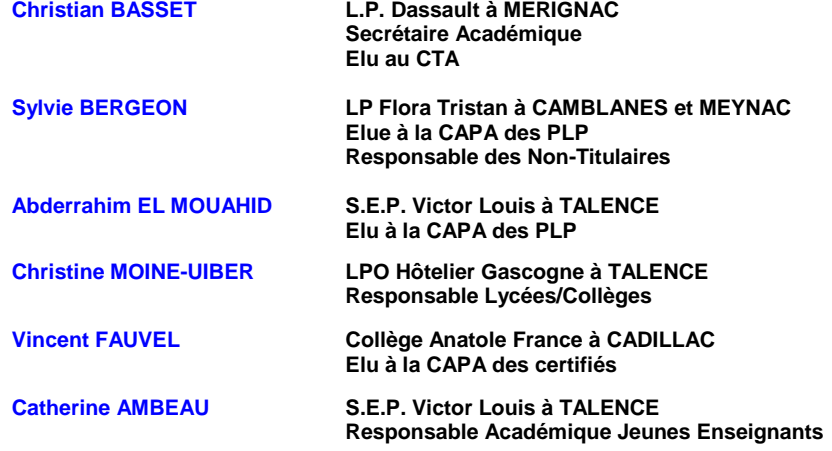

**N° 10 15 février 2013**

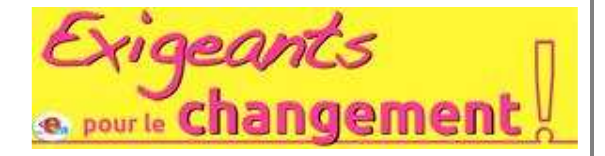

# **Les exigences du SE-Unsa pour la mise en place des recrutements réservés pour les contractuels**

Alors que les dossiers RAEP doivent être envoyés avant le 8 mars 2013, les collègues contractuels s'interrogent beaucoup sur les modalités des épreuves. A juste titre ! Aucune information ministérielle ne leur a été communiquée sur la façon dont leur candidature sera traitée au fur et à mesure des épreuves. Où se dérouleront ces concours ? Combien de postes seront crées par discipline ? Comment seront nommés les futurs lauréats ?

Vous vous lancez dans ces concours ou examens sans connaître les règles du jeu : pour le SE-Unsa, ce manque de transparence est inadmissible ! Nous avons donc demandé audience auprès de la DGRH pour faire valoir nos revendications. Le SE-Unsa a demandé à nouveau que les contingents par discipline soient connus le plus rapidement possible.

Pour le SE-Unsa, les épreuves doivent avoir lieu dans chaque académie, au plus près des collègues contractuels. Quant à l'affectation des lauréats, le SE-Unsa l'a rappelé : les contractuels doivent être titularisés dans leur académie d'origine. Le ministère a entendu nos remarques et promet d'évoquer tous ces sujets lors d'un prochain comité de suivi non titulaires : le SE-Unsa sera là pour défendre les contractuels et apporter des réponses claires et responsables à tous les candidats.

# **Sites utiles**

Les sites sélectionnés ci-dessous peuvent vous aider dans l'élaboration du dossier et/ou lors de l'épreuve orale du concours.

## **LES RAPPORTS COMPLETS :**

**Dans la partie CAPES interne :** http://www.education.gouv.fr/cid58441/sujets-des-capes-2012.html

**Dans la partie CAPLP interne :** http://www.education.gouv.fr/cid58587/sujets-et-rapports-des-jurys-du-caplp-2012.html

#### **Dans la partie CAPET interne :**

http://www.education.gouv.fr/cid58587/sujets-et-rapports-des-jurys-du-capet-2012.html

## **LE PARCOURS PROFESSIONNEL :**

# **Les responsabilités d'enseignants :**

**Circulaire n°97-123 du 23/05/1997**

http://eduscol.education.fr/cid48005/mission-du-professeur-exercant-en-college-en-lycee-denseignement-general-ettechnologique-ou-en-lycee-professionnel.html

#### **Les compétences professionnelles**

http://www.education.gouv.fr/cid52614/menh1012598a.html

## **LA RÉALISATION PÉDAGOGIQUE**

## **Construire une séquence pédagogique :**

http://artic.ac-besancon.fr/sbssa/IMG/pdf/Construire\_une\_sequence\_pedagogique.pdf

#### **Mettre en oeuvre son enseignement :**

http://artic.ac-besancon.fr/sbssa/IMG/pdf/Mettre\_en\_oeuvre\_son\_enseignement.pdf

## **Comment construire une séquence ?**

http://www.ac-nancy-metz.fr/enseign/SbssaSms/documents/RESSOURCES/RessDispo/BAO/fiche4.pdf

#### **Comment construire une séance ?**

https://docs.google.com/open?id=0B-9NMI842WWCUHdEZktEUDEybFU

## **Fiche de déroulement de séance :**

http://www.sbssa.ac-versailles.fr/IMG/pdf/fiche\_de\_deroulement\_de\_seance.pdf

## **Évaluer ses élèves :**

http://artic.ac-besancon.fr/sbssa/IMG/pdf/Evaluer\_les\_eleves.pdf http://www.sbssa.ac-versailles.fr/IMG/pdf/EVALUATIONS.pdf https://docs.google.com/open?id=0B-9NMI842WWCaFY2UFE4RVMxN0U

#### **Les Programmes :**

http://eduscol.education.fr/entrer-dans-le-metier/contenus/programmes-etressources/programmes-d-enseignement.html

#### **Le socle commun :**

http://eduscol.education.fr/entrer-dans-le-metier/contenus/programmes-etressources/socle-commun-de-connaissances-etde-competences.html

http://eduscol.education.fr/entrer-dans-le-metier/contenus/programmes-etressources/ressources-pour-faire-la-classe.html

## **ABECEDAIRE pédagogique :**

http://www.ac-nancy-metz.fr/enseign/SbssaSms/documents/RESSOURCES/RessDispo/BAO/fiche7.pdf

**Terminologie : Arrêté du 27 août 1992 relatif à la terminologie de l'éducation** http://www.dsi.cnrs.fr/rmlr/textesintegraux/volume4/43-adu27-08-1992.htm

**Terminologie en grammaire pour les professeurs de lettres :** http://www.ac-nancy-metz.fr/enseign/lettres/Inspection/Annexes/acc6\_glossaire.htm http://ja89.ac-dijon.fr/docs/mdll/grammaire\_harmonisation-2009-03-14.pdf

## **POUR LES CPE**

**Rapport complet du jury :** http://media.education.gouv.fr/file/cpe\_int/32/3/rapportcpeint\_218323.pdf

**Les responsabilités des CPE (Circulaire n° 82-482 d u 28 octobre 1982)** http://circulaire.legifrance.gouv.fr/pdf/2009/04/cir\_788.pdf

**Note de service 2010-260 du 31 décembre 2010 publiée au BOEN spécial n°1 du 27 janvier 2011)** http://www.education.gouv.fr/cid54783/menh1032001n.html

# **RECRUTEMENT RÉSERVÉ**

#### **Conditions d'inscription :**

http://www.education.gouv.fr/cid4592/conditions-d-inscription-aux-concours-dusecond-degre-des-sessions-2013-et-2014.html

**Épreuves :**

http://www.education.gouv.fr/cid4590/epreuves-des-concours-du-second-degre-dessessions-2013-et-2014.html

# **Mutations Inter-académiques**

Les 29 et 30 janvier 2013 se sont déroulés les groupes de travail "vérifications barèmes du mouvement inter". A cette occasion, les élus du SE-UNSA ont été les seuls à dénoncer les méthodes de calcul utilisées pour le calcul du reclassement des stagiaires ex-contractuels. Ils ont remis en cause le décret de 51 sur le reclassement, maintenant inadapté à la situation des contractuels. Ils ont revendiqué la suppression de "l'indice butoir" qui fait que les stagiaires ex-contractuels voient leur reclassement amputé d'un nombre important d'années d'ancienneté, et ont demandé à ce que cette demande soit transmise au ministère.

# **Rappel : les contractuels et l'ISOE**

Pour toucher la partie fixe de l'indemnité de suivi et d'orientation, il est demandé d'exercer des fonctions enseignantes, en particulier le suivi individuel et l'évaluation des élèves, comprenant notamment la notation et l'appréciation de leur travail, ainsi que la participation aux conseils de classes.

Les contractuels enseignants de l'Education Nationale, en charge d'une classe, remplissent bien ces missions et à ce titre, peuvent y prétendre.

D'ailleurs, le 24 septembre 2008, Xavier Darcos alors ministre de l'éducation nationale rappelait aux recteurs que ces personnels devaient faire l'objet de la même considération et de la même attention que les autres membres de la communauté éducative. Et pourtant, le SE-Unsa continue de déplorer encore aujourd'hui l'attitude de certaines académies : non paiement de l'ISOE, versement de cette prime repoussé au mois de juin alors que cette dernière est mensualisée, prétexte d'un trimestre minimum pour le paiement de l'ISOE alors qu'aucune condition de durée n'est précisée dans les textes, proratisation au nombre d'élèves ou de classes…

#### **Adhérer au SE-UNSA**

**Afin d'alléger vos versements, nous vous proposons les prélèvements automatiques (en 10 fois sans frais ou moins selon le mois d'adhésion, le**  dernier prélèvement intervenant en juillet, si vous cotisez dès à présent !). Vous pouvez régler par chèque (en 3 fois si vous le souhaitez)...

#### **>>adhérer au SE-UNSA**

**N'hésitez pas à diffuser cette lettre autour de vous**

Si des collègues désirent également la recevoir chez eux, qu'ils nous envoient leurs coordonnées complètes (nom, prénom, établissement, adresse personnelle, mail).

**Particuliers,** pour vous inscrire ou interrompre votre abonnement gratuit à la lettre en ligne du SE-UNSa Bordeaux, écrivez-nous.

Syndicat des Enseignants-UNSA de l'académie de Bordeaux 33 bis rue de Carros 33800 BORDEAUX

> Tel : 05 57 59 00 20 Fax : 05 56 31 36 17 Mail : **ac-bordeaux@se-unsa.org** Site internet : **http://sections.se-unsa.org/bordeaux/**